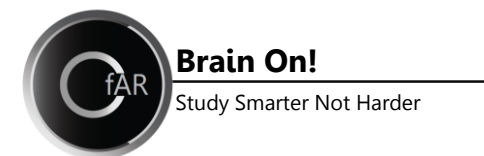

Information Maps organize material in a visual format so you can study the similarities and difference between concepts. They are a great exam preparation tool – you are learning the information as you create the maps.

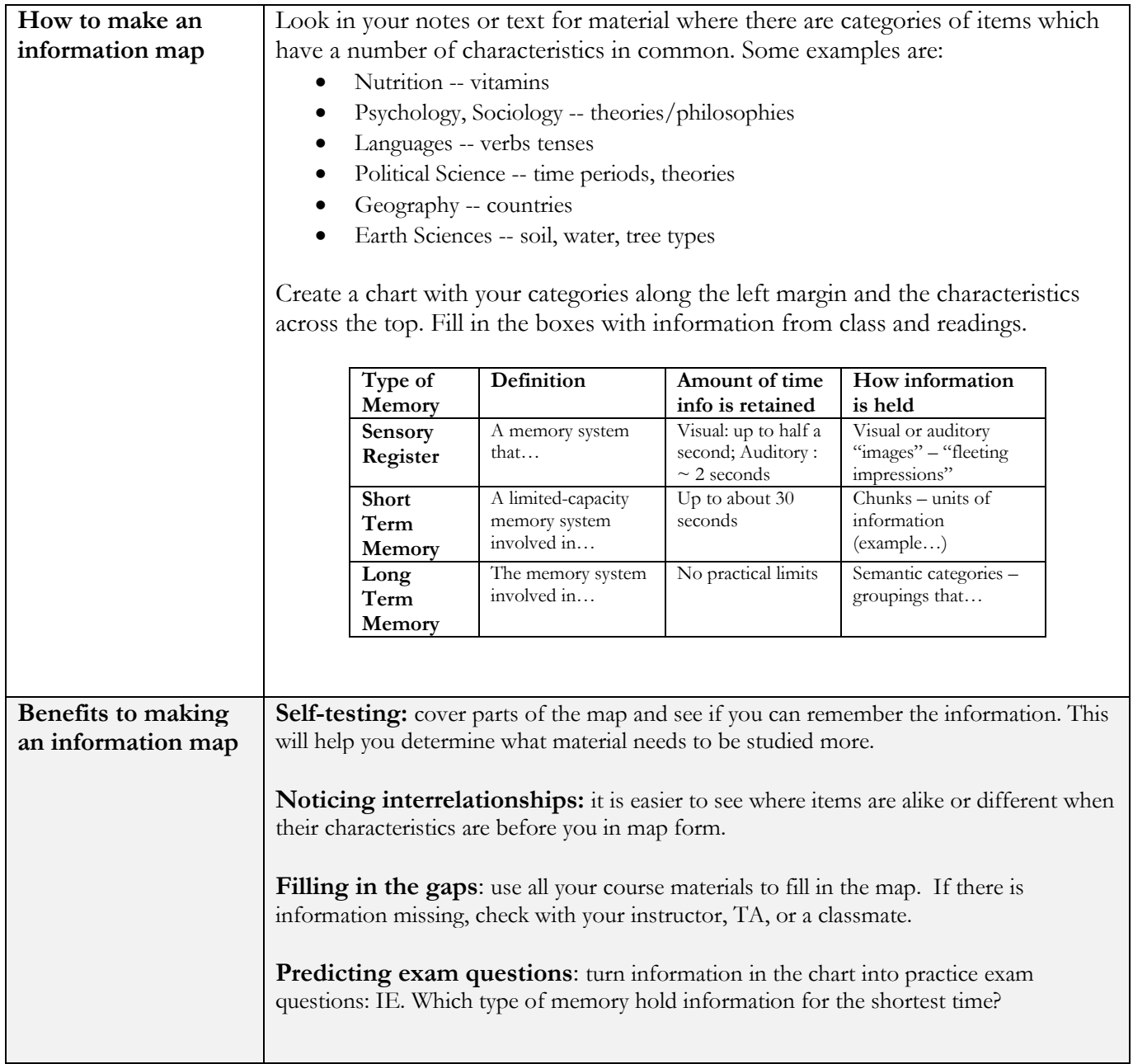

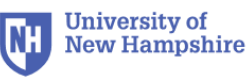